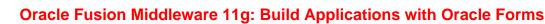

Duration: 5 Days

What you will learn

This Oracle Fusion Middleware 11g: Build Applications with Oracle Forms training explores building Oracle Forms Builder 11g. Expert instructors will teach you how to create high-performance applications for the Web that are also scalable.

Learn To:

Use Oracle Forms Builder 11g. Enhance applications with various GUI controls. Add functionality to applications by writing triggers. Use the Forms Debugger to troubleshoot applications. Validate user input and display meaningful error messages. Use WebUtil to interact with client computers. Validate user input, control navigation and display meaningful messages to users. Use WebUtil to interact with the client machine and pass values from one form to another. Replace or supplement default transaction processing.

Build a Sample Forms Application

You'll also learn to build a sample Forms application for an order entry system using a variety of GUI controls. Expert Oracle University instructors will show you how to enhance the appearance and functionality of the basic form by using PL/SQL trigger, JavaBeans, and Pluggable Java Components.

#### Note:

Emphasis is placed on designing objects and code for reuse.

#### Audience

Application Developers Developer Forms Developer PL/SQL Developer Support Engineer Technical Consultant

#### **Related Training**

**Required Prerequisites** 

Experience with SQL and PL/SQL basics

Suggested Prerequisites Experience in advanced SQL & PL/SQL

Oracle Database 11g: Advanced PL/SQL

#### **Course Objectives**

Create form modules, including components for database interaction and GUI controls

Display form modules in multiple windows and use a variety of layout styles

Test form modules in a Web browser

Debug form modules in a 3-tier environment

Implement triggers to enhance form functionality

Reuse objects and code

Link one form module to another

#### **Course Topics**

## **Running a Forms Application**

Running a Form Identifying the Data Elements Navigating a Forms Application Using the Modes of Operation Querying Data Inserting, Updating, and Deleting Records Saving Changes Displaying Errors

## Working in the Forms Builder Environment

Forms Builder Key Features Forms Builder Components Navigating the Forms Builder Interface Forms Builder Module Object Hierarchy Customizing Your Forms Builder Session Forms Executables and Module Types Defining Environment Variables Testing a Form with the Run Form Button

## **Creating a Basic Form Module**

Creating a New Form Module Creating a New Data Bock Using Template Forms Saving and Compiling a Form Module Module Types and Storage Formats Deploying a Form Module Producing Documentation

## **Creating a Master-Detail Form**

Creating Data Blocks with Relationships Running a Master-Detail Form Module Modifying the Structure of a Data Block Modifying the Layout of a Data Block

## **Working Data Blocks and Frames**

Managing Object Properties Creating Visual Attributes Controlling the Behavior and Appearance of Data Blocks Controlling Frame Properties Displaying Multiple Property Palettes Setting Properties on Multiple Objects Copying Properties Creating Control Blocks

#### Working with Text Items

Creating a Text Item Modifying the Appearance of a Text Item Controlling the Data of a Text Item Altering the Navigational Behavior of a Text Item Enhancing the Relationship between Text Item and Database Adding Functionality to a Text Item Displaying Helpful Messages

## **Creating LOVs and Editors**

LOVs and Record Groups Creating an LOV Manually Using the LOV Wizard to Create an LOV Setting LOV Properties LOV Column Mapping Defining an Editor Setting Editor Properties Associating an Editor with a Text Item

## **Creating Additional Input Items**

Input Items Overview Creating a Check Box Creating a List Item Creating a Radio Group

## **Creating Noninput Items**

Noninput Items Overview Creating a Display Item Creating an Image Item Creating a Push Button Creating a Calculated Item Creating a Hierarchical Tree Item Creating a Bean Area Item

## **Creating Windows and Content Canvases**

Displaying a Form Module in Multiple Windows Creating a New Window Displaying a Form Module on Multiple Layouts Creating a New Content Canvas

## Working with Other Canvas Types

Overview of Canvas Types Creating a Stacked Canvas Creating a Toolbar Creating a Tab Canvas

## **Producing and Debugging Triggers**

Trigger Overview Creating Triggers in Forms Builde Specifying Execution Hierarchy PL/SQL Editor Features Using the Database Trigger Editor Using Variables in Triggers Adding Functionality with Built-in Subprograms Using the Forms Debugger

## Adding Functionality to Items

Coding Item Interaction Triggers Interacting with Noninput Items

## **Displaying Run-Time Messages and Alerts**

Built-Ins and Handling Errors Controlling System Messages The FORM\_TRIGGER\_FAILURE Exception Triggers for Intercepting System Messages Creating and Controlling Alerts Handling Server Errors

# **Using Query Triggers**

Query Processing Overview SELECT Statements Issued During Query Processing Setting WHERE and ORDER BY clauses and ONETIME\_WHERE property Writing Query Triggers Query Array Processing Coding Triggers for Enter-Query Mode Overriding Default Query Processing Obtaining Query Information at Run Time

# Validating User Input

Validation Process Controlling Validation by Using Properties Controlling Validation by Using Triggers Performing Client-Side Validation with PJCs Tracking Validation Status Using Built-ins to Control When Validation Occurs

# **Controlling Navigation**

Using Object Properties to Control Navigation Writing Navigation Triggers Avoiding the Navigation Trap Using Navigation Built-Ins in Triggers

## **Overriding or Supplementing Transaction Processing**

Transaction Processing Overview Using Commit Triggers Testing the Results of Trigger DML DML Statements Issued during Commit Processing Overriding Default Transaction Processing Getting and Setting the Commit Status Implementing Array DML

## Writing Flexible Code

What is Flexible Code? Using System Variables for Flexible Coding Using Built-in Subprograms for Flexible Coding Copying and Subclassing Objects and Code Referencing Objects by Internal ID Referencing Items Indirectly

## **Sharing Objects and Code**

Benefits of Reusable Objects and Code Working with Property Classes Working with Object Groups Copying and Subclassing Objects and Code Working with Object Libraries Working with SmartClasses Reusing PL/SQL Working with PL/SQL Libraries

# Using WebUtil to Interact with the Client

Benefits of WebUtil Integrating WebUtil into a Form Interacting with the Client

# Introducing Multiple Form Applications

Multiple Form Applications Overview Starting Another Form Module Defining Multiple Form Functionality Sharing Data among Modules